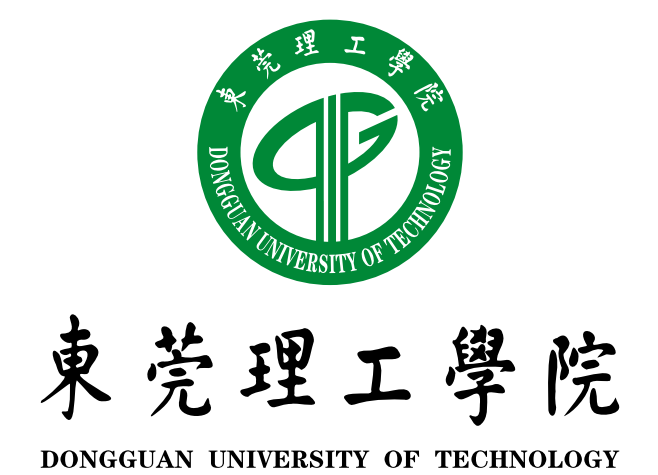

# **模板使用指南 LATEX 论文/报告/作业模板(非官方)使用指南**

**LATEX Thesis/Report/Assignment Template (Not Official) User Guide**

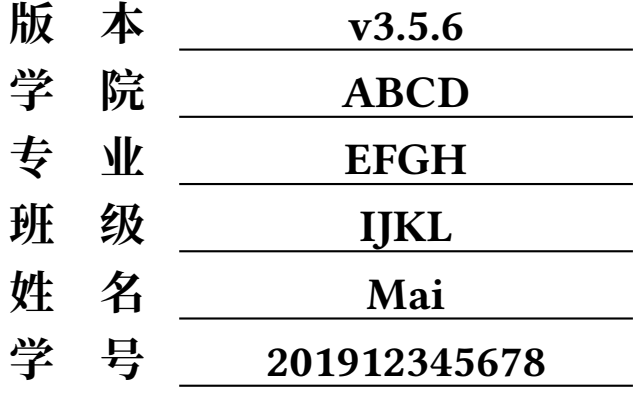

**二〇二三年一月一日**

# <span id="page-1-0"></span>**LATEX 论文/报告/作业模板(非官方)使用指南**

### **摘 要**

LATEX(发音为"Lah-tech"或"Lay-tech")是由 Leslie Lamport 开发的当今世界上 最流行和使用最为广泛的 TFX 宏集。它构筑在 PlainTeX 的基础之上, 并加进了很多的 功能以使得使用者可以更为方便的利用 TFX 的强大功能。

使用 EIEX 基本上不需要使用者自己设计命令和宏等,因为 EIEX 已经替你做好 了。因此,即使使用者并不是很了解 TEX,也可以在短短的时间内生成高质量的文档。 对于生成复杂的数学公式, ETFX 表现的更为出色。

ETEX 由 ETEX3 项目维护,很多使用者对 ETEX 加入了很多补充扩展, 例如为 ETEX 开发宏包和样式, 其中的一些已经包含在很多 ETEX 软件中, 可以在 CTAN 上获得更 多的扩展宏包。

**关键词:关键词 1,关键词 2,关键词 3,关键词 4,关键词 5**

## <span id="page-2-0"></span>**LATEX Thesis/Report/Assignment Template (Not Official) User Guide**

## **Abstract**

LATEX (pronounced either "Lah-tech" or "Lay-tech") is a set of macros for TEX created by Leslie Lamport. Its purpose is to simplify TEX typesetting, especially for documents containing mathematical formulae. Within the typesetting system, its name is formatted as "LATEX".

TEX is both a typographical and a logical markup language, and one has to take account of both issues when writing a T<sub>E</sub>X document. On the other hand, Lamport's aim when creating  $\mathbb{E}E[X]$  was to split those two aspects. A typesetter can make a template and then the writers can just focus on  $\mathbb{M}$ FX logical markup. They might not know anything about typesetting.

In addition to the commands and options LATEX offers, many other authors have contributed extensions, called packages or styles, which you can use for your documents. Many of these are bundled with most TFX/LATFX software distributions; more can be found in the Comprehensive T<sub>F</sub>X Archive Network (CTAN).

**Keywords: keyword 1,keyword 2,keyword 3,keyword 4,keyword 5**

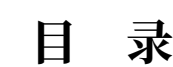

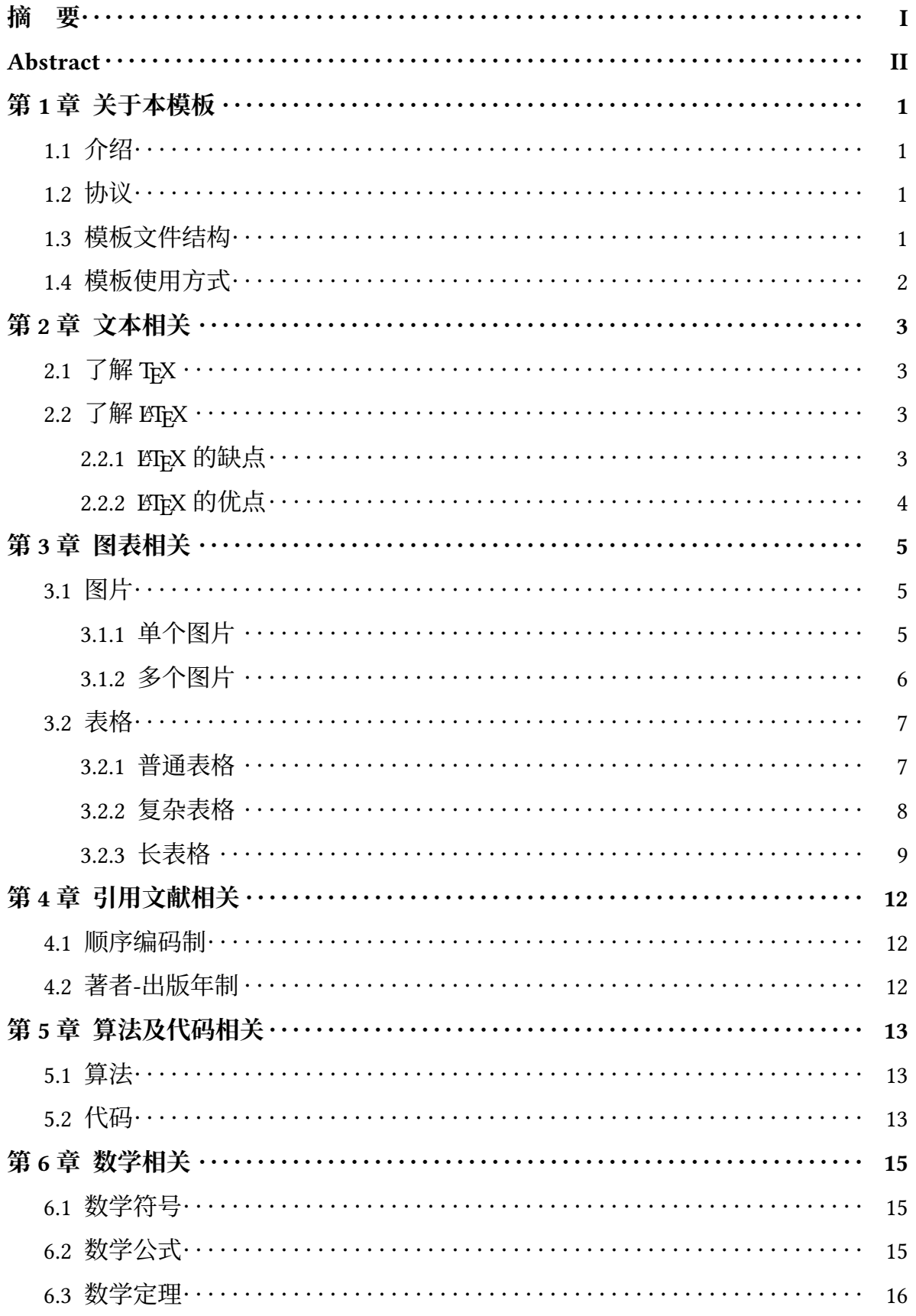

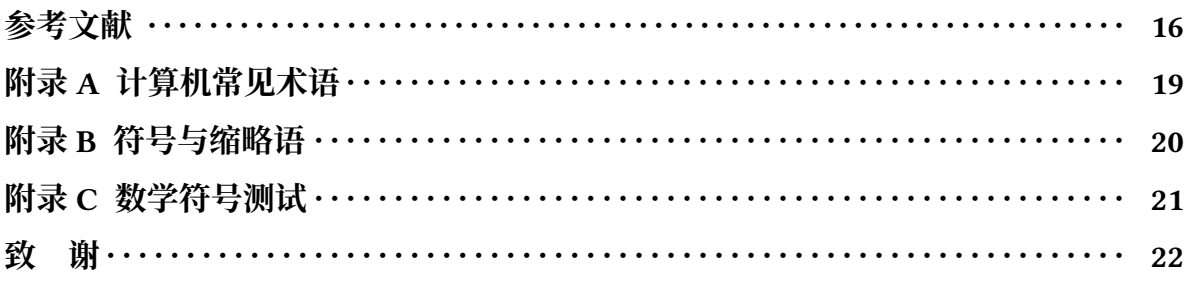

# 图目录

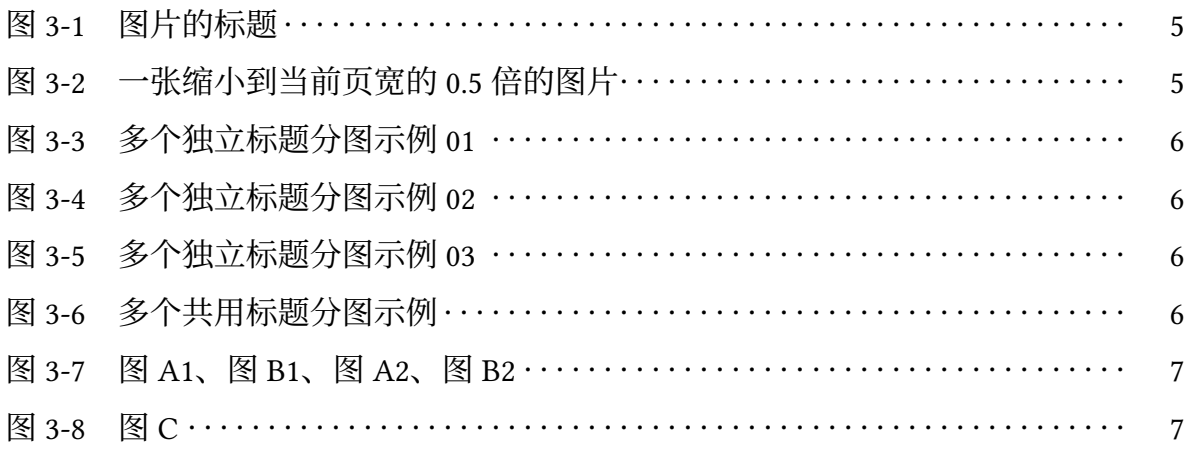

# 表目录

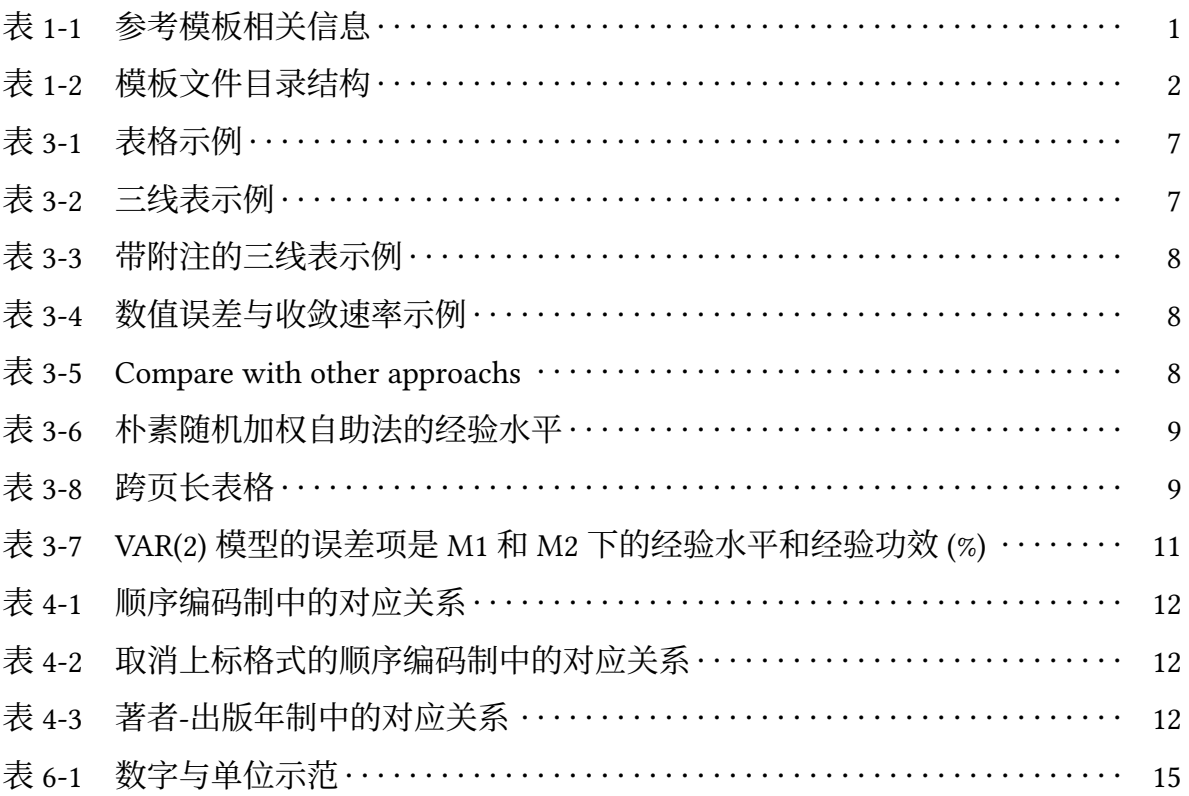

## **第 1 章 关于本模板**

#### <span id="page-7-1"></span><span id="page-7-0"></span>**1.1** 介绍

LATEX 是一个强大的文档排版工具,但其相对较大的学习成本往往让初学者难以 上手使用。为了让初学者能轻松使用 EIFX, 作者通过对一些成熟的方案进行整合、封 装,创作出本模板。

本使用指南演示了模板中的一些典型使用场景,其中包括:

- **排版相关:**封面页、页眉页脚、目录样式、标题样式、图表样式、脚注等。
- **文本相关:**多级标题、列表。
- **图表相关:**单个图片、多个图片。普通表格、复杂表格、跨页表格。
- **引用相关:**多种样式的文献引用。
- **数学相关:**数学符号、公式、定理证明。
- **代码相关:**算法(伪代码)、代码块。

作者在开发本模板时大量参考、模仿、学习了许多优秀的第三方模板,参考的内 容和参考模板的地址如表 [1-1](#page-7-4) 所示。

<span id="page-7-2"></span>**1.2** 协议

本模板采用 LPPL v1.3c <sup>[①](#page-7-5)</sup>或其之后的版本进行许可, 请在遵循许可的前提下使用 本模板。

<span id="page-7-3"></span>**1.3** 模板文件结构

<span id="page-7-4"></span>本模板的文件目录结构如表 [1-2](#page-8-1) 所示。

| 参考模板            | 参考内容        | 模板地址         |
|-----------------|-------------|--------------|
| 清华大学学位论文模板      | 示例文档、部分模板源码 | Github 地址:   |
| 华南师范大学本科毕业论文模板  | 部分模板源码      | OverLeaf 地址  |
| 上海师范大学研究生毕业论文模板 | 部分模板源码      | OverLeaf 地址  |
| 武汉大学博士论文模板      | 部分模板源码      | OverLeaf 地址: |
| 南开大学毕业论文模板      | 部分模板源码      | Github 地址:   |
| 复旦大学博士学位论文模板    | 部分模板源码      | OverLeaf 地址  |
| 厦门大学博士学位论文模板    | 部分模板源码      | OverLeaf 地址  |

表 1-1 参考模板相关信息

<span id="page-7-5"></span>① <https://www.latex-project.org/lppl/lppl-1-3c/>

<span id="page-8-1"></span>

| 文件名             | 说明             |
|-----------------|----------------|
| fonts<br>images | 字体文件夹<br>图片文件夹 |
| config.cls      | 模板文件           |
| guide.tex       | 使用指南文本文件       |
| License         | 软件许可证文件        |
| main.tex        | 空白文本文件         |
| references.bib  | 参考文献表样式文件      |

表 1-2 模板文件目录结构

其中,.cls 文件中定义了宏包、指令等,可以大致理解为模板的配置文件、源代 码文件;.tex 文件用于编写主要的文本内容;.bib 文件是 BEIFEX 所使用的文件, 用于 存放引用文献的相关信息。

fonts 文件夹用于存放模板中用到的字体。images 文件夹用于存放模板中用到的 图片, images/logos 文件夹中存放的图片被用于封面页和水印。

#### <span id="page-8-0"></span>**1.4** 模板使用方式

因本模板的所有编写都在 OverLeaf<sup>2</sup> 上完成, 所以本文仅介绍模板在 OverLeaf 上的使用方法。

要在 OverLeaf 上使用本模板,只需要将模板的 rar 压缩文件上传至 OverLeaf 的个 人项目库中并打开即可。使用模板时, 务必保证使用的编译器为 XqBTpX。

熟悉本模板以及 ETEX 的基本操作后,建议将主文档文件切换为 main.tex 直接使 用。

<span id="page-8-2"></span>② OverLeaf 是一个强大的线上编辑 LATEX 文档工具,提供文档预览、线上存储、多人协作、版本 管理、模板分享等功能。

## **第 2 章 文本相关**

<span id="page-9-0"></span>本章节介绍使用 ETpX 完成简单的文本操作, 其中包括分级标题、段落、列表 (部 分功能)的使用演示。文本内容选取自 ETFX 的维基教科书介绍<sup>[①](#page-9-4)</sup>。

### <span id="page-9-1"></span>**2.1** 了解 TEX

T<sub>E</sub>X (X 或  $\chi$ ) 是由 Donald Knuth 创造的基于低级编程语言的电子排版系统, 利 用 TFX 能够对文章进行十分精美的排版。TFX 提供了一套功能强大并且十分灵活的排 版语言,它多达 900 多条指令,支持 if-else 判断语句和运算(运算在文档编译的过程 中执行)等功能,并且 TFX 有宏功能,用户可以不断地定义自己适用的新命令来扩展 TEX 系统的功能。许多人利用 TEX 提供的宏定义功能对 TEX 进行了二次开发, 其中比 较著名的有美国数学学会 (AMS) 推荐的非常适合于数学家使用的 *AMS*-ETEX 以及适 合于一般文章、报告、书籍的 ETFX 系统。

TFX 系统是公认的数学公式排得最好的系统。美国数学学会鼓励数学家们使用 TEX 系统向它的期刊投稿。世界上许多一流的出版社如 Kluwer、Addison-Wesley、牛 津大学出版社等也利用 TFX 系统出版书籍和期刊。

TEX 的强大之处在于其能够对文档的排版进行非常精细的操作,但也会造成难度 的提高和耗时增加。1977 年,随着数字印刷的逐步发展,Donald Knuth 发现了数字印 刷的潜力并开始 TEX 排版引擎的编写工作,以改善日益恶化的印刷质量。我们现在用 的 TpX 排版系统发布于 1982 年, 在 1989 年为了更好地支持多国语言又进行了一些改 进。TEX 具有很好的稳定性,能够在许多不同种类的计算机上运行,几乎不出现错误。

TEX 一词来源于希腊语"τεχνολογία"("technologia"),意为"科技";它的第一  $\triangle$ 音节"τεχ"与"TEX"相似,因此英文名取作"TEX"。TEX 系统以逐渐收敛到  $\pi$  的 数字作为版本号。

### <span id="page-9-2"></span>2.2 了解 *E*T<sub>F</sub>X

LATEX(发音为"Lah-tech"或"Lay-tech")是由 Leslie Lamport 开发的当今世界 上最流行和使用最为广泛的 TEX 宏集。它构筑在 PlainTeX 的基础之上,并加进了很 多的功能以使得使用者可以更为方便的利用 TFX 的强大功能。使用 ETFX 基本上不需 要使用者自己设计命令和宏等,因为 EnpX 已经替你做好了。因此,即使使用者并不 是很了解 TEX, 也可以在短短的时间内生成高质量的文档。对于生成复杂的数学公式, LATEX 表现的更为出色。LATEX 由 LATEX3 项目维护, 很多使用者对 LATEX 加入了很多补充 扩展, 例如为 ETEX 开发宏包和样式, 其中的一些已经包含在很多 ETEX 软件中, 可以 在 CTAN 上获得更多的扩展宏包。

#### <span id="page-9-3"></span>**2.2.1** LAT<sub>E</sub>X 的缺点

• 一般来说是不能在输入文章的同时看到最终的输出效果, 但是将文章用 ETFX 编 译之后,是可以在屏幕上预览最终的输出效果的。尽管在预先定义好的版面中可

<span id="page-9-4"></span>① <https://en.wikibooks.org/wiki/LaTeX/Introduction>

以调节一些参数,设计全新的版面还是很困难的,需要耗费大量的时间。

- · ETFX 允许在预先定义好的版面中可以调节一些参数以修改样式, 但设计一个全 新的版面还是很困难的,需要耗费大量的时间。
- 需要掌握一些 ETEX 的排版命令。
- ETEX 不适合于排版非结构化的、无序的文档。

#### <span id="page-10-0"></span>2.2.2 *L*ATEX 的优点

- 1. 提供专业级的排版设计, 使你的文档看起来如同印刷好的一样。
- 2. 可以更方便地排版数学公式。
- 3. 用户仅仅需要掌握少数容易理解的,用来说明文档逻辑结构的命令,而无需对实 际的页面设计做胡乱的修补。
- 4. 可以很容易地生成脚注、索引、目录和参考文献等复杂的结构。
- 5. 有大量免费的可添加宏包, 协助你完成许多基本的 ETFX 未直接支持的排版任务。 例如,支持在文档中插入 PostScript 图形的宏包和排版符合各类标准的参考文献 的宏包等。
- 6. LATEX 支持 DVI 和 PDF 格式的输出, 如配合其他软件可以很容易地生成 PostScript、 PNG、JPG 等格式的输出。
- 7. TFX 作为 ETFX 的格式化引擎, 是免费软件并且具有极高的可移植性, 因此它几 乎可以在任何硬件平台上运行。

# **第 3 章 图表相关**

## <span id="page-11-1"></span><span id="page-11-0"></span>**3.1** 图片

## <span id="page-11-2"></span>**3.1.1** 单个图片

图片通常在 figure 环境中使用 includegraphics 插入, 如图 [3-1](#page-11-3) 的源代码。建议使 用矢量图片(PDF)。照片建议使用 JPG 格式。其他的栅格图建议使用无损的 PNG 格 式。

<span id="page-11-3"></span>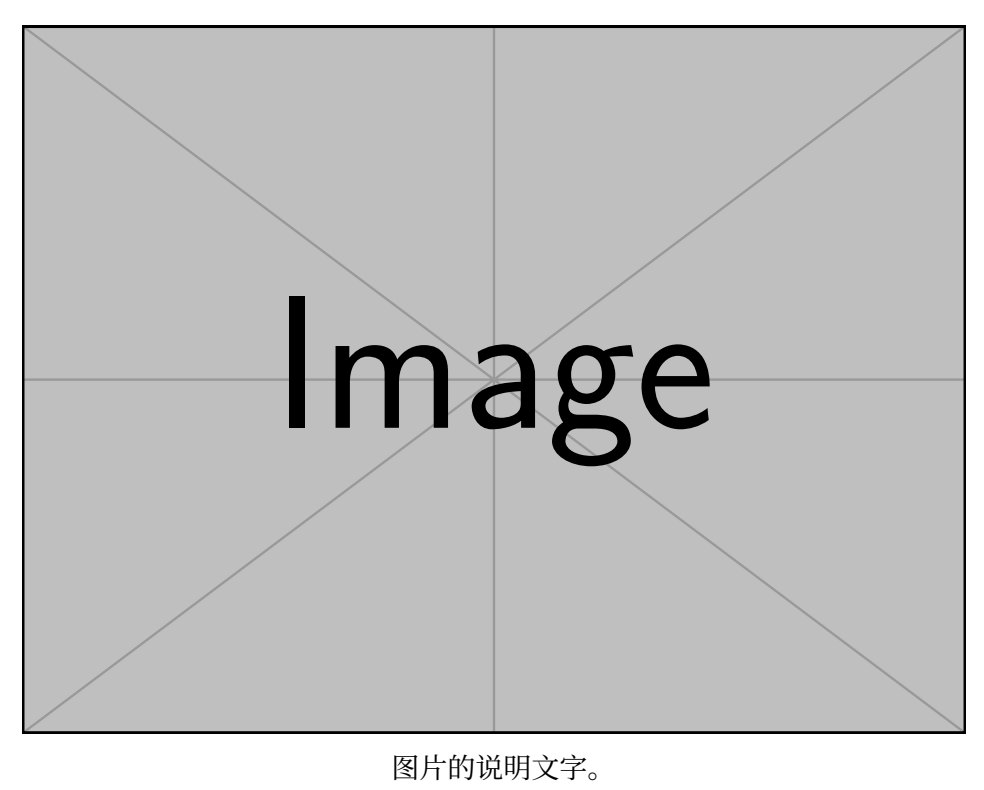

图 3-1 图片的标题

<span id="page-11-4"></span>图片可以通过 width 参数来设置宽度,设置宽度后长度会等比例放缩。一般 width 参数会搭配 \linewidth 使用, 以实现按照当前页面宽度进行等比例放缩。使用的效果 如图 [3-2](#page-11-4) 所示。

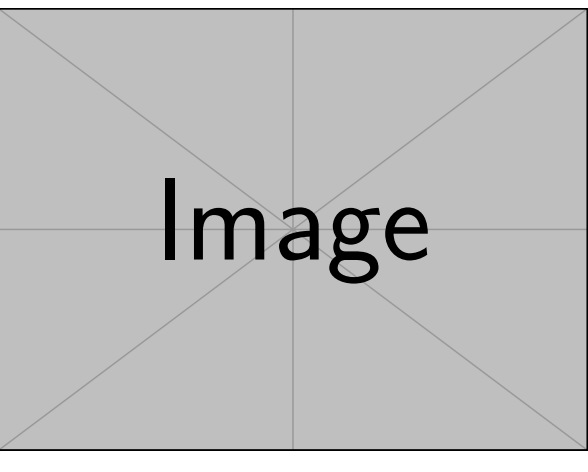

图 3-2 一张缩小到当前页宽的 0.5 倍的图片

## <span id="page-12-0"></span>**3.1.2** 多个图片

<span id="page-12-1"></span>本模板使用 subcaption 宏包来处理分图。使用的效果如图 [3-3](#page-12-1) 、图 [3-4](#page-12-2) 所示。

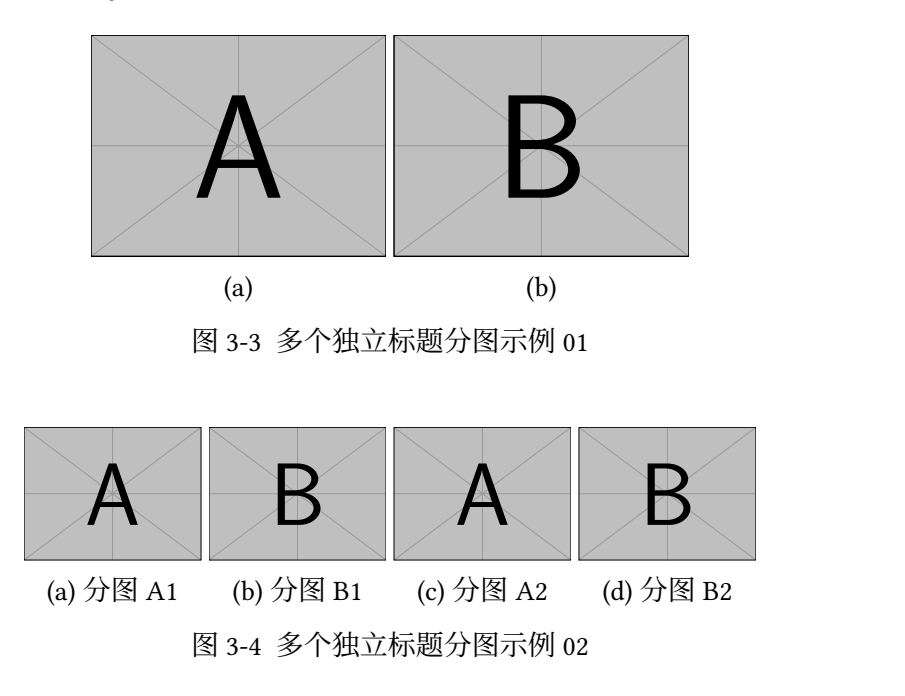

<span id="page-12-3"></span><span id="page-12-2"></span>多个分图可以以多行的形式展示,使用的效果如图 [3-5](#page-12-3) 所示。

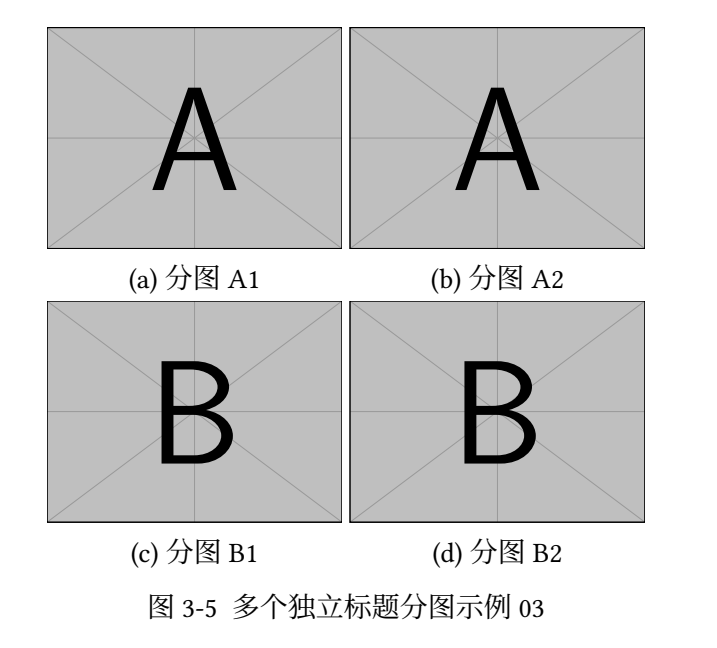

<span id="page-12-4"></span>两个图左右并排放置, 共用一个标题,使用的效果如图 [3-6](#page-12-4) 所示。

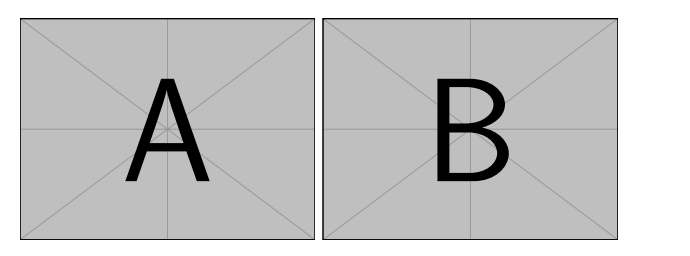

图 3-6 多个共用标题分图示例

<span id="page-13-2"></span>minipage 也可以实现排版并排插图, minipage 可以划分出虚拟的区块, 每个区块 中可以进行独立排版,使用的效果如图 [3-7](#page-13-2) 和 [3-8](#page-13-2) 所示。

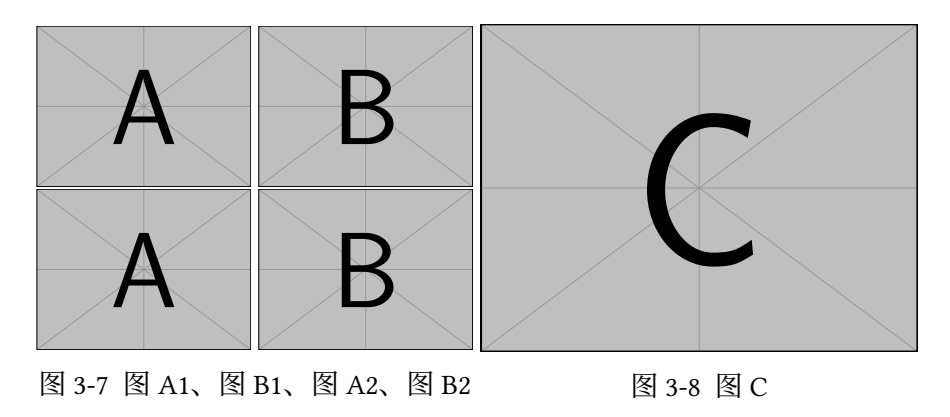

### <span id="page-13-0"></span>**3.2** 表格

### <span id="page-13-1"></span>**3.2.1** 普通表格

<span id="page-13-3"></span>在 ETEX 中,表格的编辑相对较为复杂,推荐使用 Table Generator <sup>[①](#page-13-5)</sup> 生成表格。

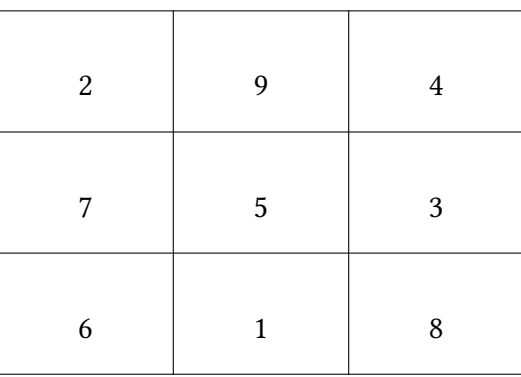

表 3-1 表格示例

<span id="page-13-4"></span>为了使期刊论文的表格结构简洁和满足国际通用规则,通常需要使用三线表。三 线表是传统网格线表经过简化改造而来的,取消了斜线、竖线和行线(横向分割线), 表 [3-2](#page-13-4) 是一个三线表的示例。

表 3-2 三线表示例

| 表头 1 | 表头 2 | 表头 3 |
|------|------|------|
| test | test | test |
| test | test | test |
| test | test | test |
| test | test | test |
| test | test | test |

<span id="page-13-5"></span>① <https://www.tablesgenerator.com/>

<span id="page-14-1"></span>表格如果有附注,尤其是需要在表格中进行标注时,可以使用 threeparttable 宏 包。使用的效果如表 [3-3](#page-14-1) 所示。

| 文件名                    | 说明        |
|------------------------|-----------|
| config.cls             | 模板文件      |
| guide.tex <sup>a</sup> | 使用指南文本文件  |
| main tex               | 空白文本文件    |
| references bib         | 参考文献表样式文件 |

表 3-3 带附注的三线表示例

<sup>a</sup>可以通过 X过TEX 编译生成模板的使用说明文 档。

## <span id="page-14-0"></span>**3.2.2** 复杂表格

LATEX 支持绘制复杂的表格,如表 [3-4](#page-14-2)、表 [3-5](#page-14-3) 、表 [3-6](#page-15-1) 所示。

<span id="page-14-2"></span>

| degree       | step-size $h$ | $L^2$ -errors | order | $H^1$ -errors | order | $L^{\infty}$ -errors | order |
|--------------|---------------|---------------|-------|---------------|-------|----------------------|-------|
|              | 1/128         | 9.18E-06      | 2.02  | 7.70E-03      | 1.01  | 6.46E-07             | 2.02  |
| $\mathbf{1}$ | 1/256         | 2.29E-06      | 2.01  | 1.92E-03      | 1.00  | $1.61E-07$           | 2.01  |
|              | 1/512         | 5.70E-07      | 2.00  | 9.56E-04      | 1.00  | 4.01E-08             | 2.00  |
|              | 1/128         | 1.39E-08      | 3.01  | 1.15E-05      | 2.01  | 3.48E-12             | 4.02  |
| 2            | 1/256         | 1.73E-09      | 3.01  | 2.88E-06      | 2.01  | 3.27E-13             | 3.94  |
|              | 1/512         | $2.17E-10$    | 3.00  | 7.24E-06      | 2.00  | $6.66E-13$           | 1.55  |
|              | 1/32          | 2.28E-09      | 4.05  | 6.92E-07      | 3.04  | 1.45E-15             | 8.21  |
| 3            | 1/64          | $1.42E - 10$  | 4.03  | 8.65E-08      | 3.02  | 2.06E-14             | 3.85  |
|              | 1/128         | 8.91E-12      | 4.01  | 1.08E-08      | 3.01  | 3.86E-14             | 0.91  |

表 3-4 数值误差与收敛速率示例

表 3-5 Compare with other approachs

<span id="page-14-3"></span>

| Model                 |         | trigger identification |          | <b>Event Extraction</b> |         |          |
|-----------------------|---------|------------------------|----------|-------------------------|---------|----------|
|                       | $P(\%)$ | $R(\%)$                | $F1(\%)$ | $P(\%)$                 | $R(\%)$ | $F1(\%)$ |
| Baseline1             | 76.84   | 76.84                  | 76.84    | 76.84                   | 76.84   | 76.84    |
| Baseline <sub>2</sub> | 76.84   | 76.84                  | 76.84    | 76.84                   | 76.84   | 76.84    |
| Baseline3             | 76.84   | 76.84                  | 76.84    | 76.84                   | 76.84   | 76.84    |
| Our approach          | 76.84   | 76.84                  | 76.84    | 76.84                   | 76.84   | 76.84    |

<span id="page-15-1"></span>

|                                                            |                 |                    |     | $\alpha = 5\%$ |     |     |     |      | $\alpha = 10\%$ |     |
|------------------------------------------------------------|-----------------|--------------------|-----|----------------|-----|-----|-----|------|-----------------|-----|
| n                                                          | 检验              | 权重 $\mathcal{M}_m$ | 2   | 3              | 6   | 12  | 2   | 3    | 6               | 12  |
|                                                            | $LB_m^{\chi^2}$ |                    | 5.0 | 3.8            | 4.0 | 4.2 | 9.6 | 9.0  | 8.8             | 8.4 |
| LB <sub>m</sub> <sup>HAC</sup>                             |                 |                    | 1.7 | 1.0            | 0.3 | 0.1 | 6.2 | 3.7  | 1.7             | 0.5 |
| 100<br>$LB_{c}^{NRW}$<br>m                                 | Exp(1)          | 4.8                | 4.2 | 4.1            | 3.8 | 9.8 | 9.2 | 10.0 | 10.2            |     |
|                                                            |                 | Bernoulli          | 4.4 | 3.4            | 3.2 | 2.7 | 8.2 | 9.2  | 7.9             | 8.4 |
|                                                            | $LB_m^{\chi^2}$ |                    | 5.0 | 4.7            | 4.7 | 4.8 | 9.4 | 10.2 | 9.1             | 9.5 |
| $LB_{m}^{\text{HAC}}$<br>500<br>$\text{LB}_m^{\text{NRW}}$ |                 | 3.0                | 2.7 | 1.7            | 0.9 | 8.9 | 7.3 | 5.3  | 3.9             |     |
|                                                            |                 | Exp(1)             | 4.8 | 4.7            | 4.3 | 4.2 | 9.6 | 10.3 | 8.6             | 8.5 |
|                                                            | Bernoulli       | 4.9                | 4.6 | 4.2            | 3.5 | 9.0 | 9.6 | 8.5  | 8.6             |     |

表 3-6 朴素随机加权自助法的经验水平

如表格过宽,可以使用 rotating 宏包中的 sidewaystable 环境旋转表格。使用效果 如表 [3-7](#page-17-0) 所示。

## <span id="page-15-0"></span>**3.2.3** 长表格

如某个表需要转页接排,可以使用 longtable 宏包,需要在随后的各页上重复表的 编号。编号后跟表题(可省略)和"(续)",置于表上方。续表均应重复表头。如表 [3-8](#page-15-2) 所示。

<span id="page-15-2"></span>当一个张表内容过多时,建议将该表置于附录中,如附录 [A](#page-25-0) 所示。

| 表头 1     | 表头 2      | 表头 3      | 表头 4      | 表头 5      | 表头 6      | 表头 7      | 表头 8      |
|----------|-----------|-----------|-----------|-----------|-----------|-----------|-----------|
| Row 01   | $01 - 01$ | $01 - 02$ | $01 - 03$ | $01 - 04$ | $01 - 05$ | $01 - 06$ | $01 - 07$ |
| Row 02   | $02 - 01$ | $02 - 02$ | $02 - 03$ | $02 - 04$ | $02 - 05$ | $02 - 06$ | $02 - 07$ |
| Row 03   | $03 - 01$ | $03 - 02$ | $03-03$   | $03 - 04$ | $03 - 05$ | $03-06$   | $03-07$   |
| Row 04   | $04 - 01$ | $04 - 02$ | $04-03$   | $04 - 04$ | $04 - 05$ | $04 - 06$ | $04 - 07$ |
| Row 05   | $05 - 01$ | $05-02$   | $05-03$   | $05 - 04$ | $05 - 05$ | $05-06$   | $05-07$   |
| Row 06   | $06 - 01$ | $06 - 02$ | $06-03$   | $06 - 04$ | $06 - 05$ | $06-06$   | $06 - 07$ |
| Row 07   | $07 - 01$ | $07-02$   | $07-03$   | $07 - 04$ | $07-05$   | $07-06$   | $07 - 07$ |
| Row 08   | $08 - 01$ | $08 - 02$ | 08-03     | 08-04     | $08 - 05$ | 08-06     | $08 - 07$ |
| Row 09   | $09 - 01$ | $09-02$   | $09-03$   | 09-04     | $09 - 05$ | $09 - 06$ | $09-07$   |
| Row 10   | $10 - 01$ | $10 - 02$ | $10 - 03$ | $10 - 04$ | $10 - 05$ | $10 - 06$ | $10 - 07$ |
| Row 11   | $11 - 01$ | $11 - 02$ | $11 - 03$ | $11 - 04$ | $11 - 05$ | $11 - 06$ | $11 - 07$ |
| Row $12$ | $12 - 01$ | $12 - 02$ | $12 - 03$ | $12 - 04$ | $12 - 05$ | $12 - 06$ | $12 - 07$ |
| Row 13   | $13 - 01$ | $13 - 02$ | $13 - 03$ | $13 - 04$ | $13 - 05$ | $13 - 06$ | $13 - 07$ |
| Row 14   | $14 - 01$ | 14-02     | $14 - 03$ | 14-04     | $14 - 05$ | $14 - 06$ | $14 - 07$ |
| Row 15   | $15 - 01$ | $15 - 02$ | $15-03$   | $15-04$   | $15 - 05$ | $15-06$   | $15 - 07$ |
| Row 16   | $16 - 01$ | $16 - 02$ | $16 - 03$ | $16 - 04$ | $16 - 05$ | $16 - 06$ | $16 - 07$ |
| Row 17   | $17 - 01$ | $17 - 02$ | $17-03$   | $17 - 04$ | $17 - 05$ | $17 - 06$ | 17-07     |

表 3-8 跨页长表格

| 表头 1   | 表头 2      | 表头 3      | 表头 4      | 表头 5      | 表头 6      | 表头 7      | 表头 8      |
|--------|-----------|-----------|-----------|-----------|-----------|-----------|-----------|
| Row 18 | $18 - 01$ | 18-02     | 18-03     | 18-04     | $18 - 05$ | 18-06     | 18-07     |
| Row 19 | 19-01     | 19-02     | 19-03     | 19-04     | $19 - 05$ | 19-06     | 19-07     |
| Row 20 | $20 - 01$ | $20 - 02$ | $20 - 03$ | $20 - 04$ | $20 - 05$ | $20 - 06$ | $20 - 07$ |
| Row 21 | $21 - 01$ | $21 - 02$ | $21 - 03$ | $21 - 04$ | $21 - 05$ | $21 - 06$ | 21-07     |
| Row 22 | $22 - 01$ | $22 - 02$ | $22 - 03$ | $22 - 04$ | $22 - 05$ | $22 - 06$ | $22 - 07$ |
| Row 23 | $23 - 01$ | 23-02     | $23 - 03$ | 23-04     | $23 - 05$ | 23-06     | $23 - 07$ |
| Row 24 | $24 - 01$ | $24 - 02$ | 24-03     | 24-04     | $24 - 05$ | 24-06     | 24-07     |
| Row 25 | $25 - 01$ | $25 - 02$ | $25 - 03$ | $25 - 04$ | $25 - 05$ | $25 - 06$ | $25 - 07$ |
| Row 26 | $26 - 01$ | $26 - 02$ | $26 - 03$ | $26 - 04$ | $26 - 05$ | $26 - 06$ | $26 - 07$ |
| Row 27 | $27 - 01$ | $27 - 02$ | $27 - 03$ | $27 - 04$ | $27 - 05$ | $27 - 06$ | 27-07     |
| Row 28 | 28-01     | 28-02     | $28 - 03$ | $28 - 04$ | $28 - 05$ | $28 - 06$ | $28 - 07$ |
| Row 29 | 29-01     | 29-02     | 29-03     | 29-04     | $29 - 05$ | $29 - 06$ | 29-07     |
| Row 30 | $30 - 01$ | $30 - 02$ | $30 - 03$ | $30 - 04$ | $30 - 05$ | $30 - 06$ | $30 - 07$ |
| Row 31 | $31 - 01$ | $31 - 02$ | $31 - 03$ | $31 - 04$ | $31 - 05$ | $31 - 06$ | $31 - 07$ |
| Row 32 | 32-01     | 32-02     | $32 - 03$ | 32-04     | $32 - 05$ | $32 - 06$ | 32-07     |
| Row 33 | $33 - 01$ | 33-02     | $33 - 03$ | 33-04     | $33 - 05$ | 33-06     | $33 - 07$ |
| Row 34 | 34-01     | 34-02     | 34-03     | 34-04     | $34 - 05$ | 34-06     | 34-07     |
| Row 35 | $35 - 01$ | $35 - 02$ | $35 - 03$ | $35 - 04$ | $35 - 05$ | $35 - 06$ | $35 - 07$ |
| Row 36 | $36 - 01$ | $36 - 02$ | $36 - 03$ | $36 - 04$ | $36 - 05$ | $36 - 06$ | $36 - 07$ |
| Row 37 | 37-01     | $37 - 02$ | $37 - 03$ | 37-04     | $37 - 05$ | $37 - 06$ | 37-07     |
| Row 38 | 38-01     | 38-02     | $38 - 03$ | 38-04     | $38 - 05$ | $38 - 06$ | 38-07     |
| Row 39 | 39-01     | 39-02     | $39 - 03$ | 39-04     | 39-05     | 39-06     | 39-07     |
| Row 40 | $40 - 01$ | 40-02     | $40 - 03$ | $40 - 04$ | $40 - 05$ | $40 - 06$ | $40 - 07$ |
| Row 41 | $41 - 01$ | $41 - 02$ | $41 - 03$ | $41 - 04$ | $41 - 05$ | $41 - 06$ | $41 - 07$ |
| Row 42 | $42 - 01$ | 42-02     | $42 - 03$ | 42-04     | $42 - 05$ | $42 - 06$ | $42 - 07$ |
| Row 43 | 43-01     | $43 - 02$ | $43 - 03$ | $43 - 04$ | $43 - 05$ | $43 - 06$ | $43 - 07$ |
| Row 44 | 44-01     | 44-02     | 44-03     | 44-04     | $44 - 05$ | 44-06     | 44-07     |

表 3-8 跨页长表格(续)

<span id="page-17-0"></span>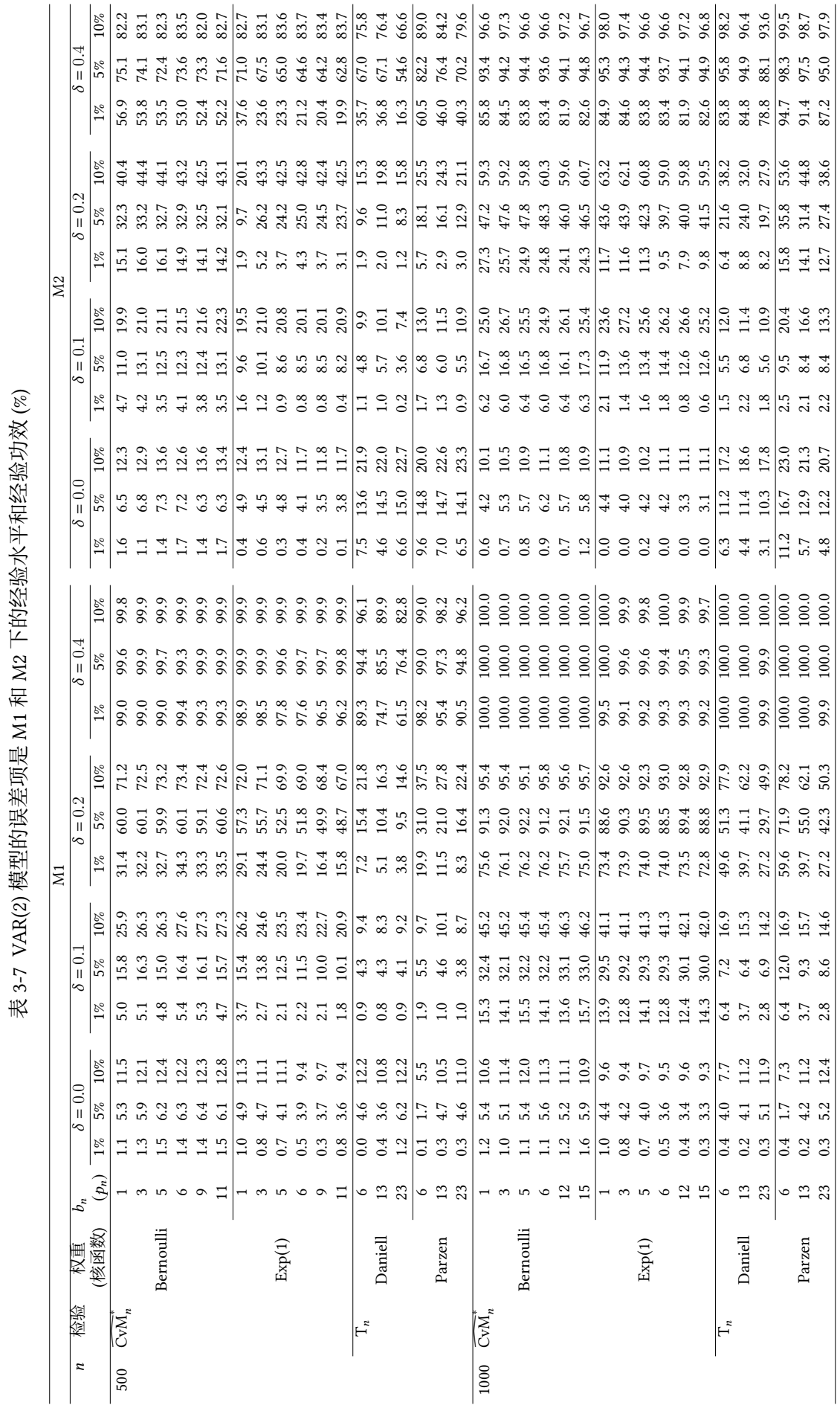

# **第 4 章 引用文献相关**

<span id="page-18-0"></span>模板使用 BIBTEX 处理引用参考文献。本章主要介绍 BIBTEX 配合 natbib 宏包的主要 使用方法[\[1](#page-23-0)-[34](#page-24-0)]。

## <span id="page-18-1"></span>**4.1** 顺序编码制

<span id="page-18-3"></span>在顺序编码制下, 默认的 \cite{} 命令同 \citep{} 一样, 序号置于方括号中, 引文页 码会放在括号外。同一处引用的连续序号会自动用短横线连接。

表 4-1 顺序编码制中的对应关系

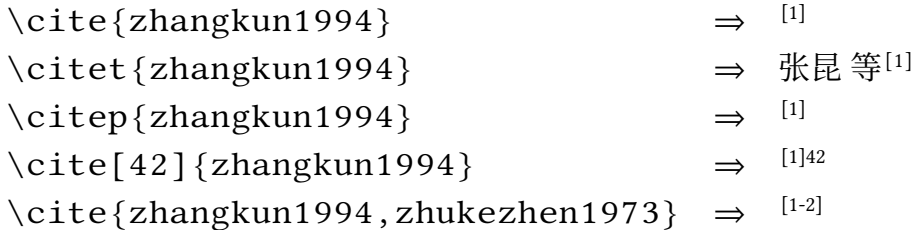

<span id="page-18-4"></span>也可以通过 \setcitestyle{numbers} 设置引用样式为取消上标,将数字序号作为文 字的一部分。

表 4-2 取消上标格式的顺序编码制中的对应关系

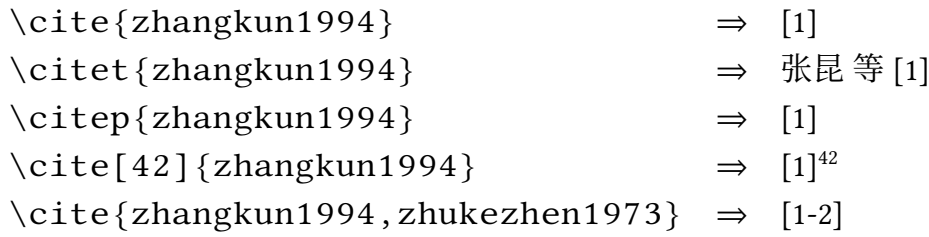

## <span id="page-18-2"></span>**4.2** 著者-出版年制

可以通过 \setcitestyle{authoryear} 设置属性引用样式为著者-出版年制,其中 \cite{} 跟 \citet{} 效果一样。

表 4-3 著者-出版年制中的对应关系

<span id="page-18-5"></span>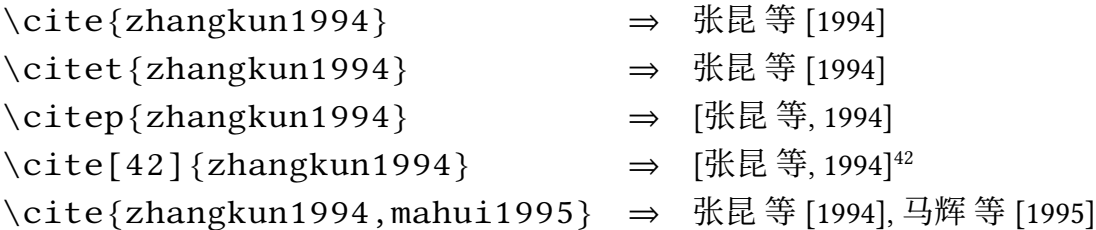

## **第 5 章 算法及代码相关**

### <span id="page-19-1"></span><span id="page-19-0"></span>**5.1** 算法

算法(伪代码)环境可以使用 algorithms 宏包。算法 [5-1](#page-19-3) 为演示的示例。

<span id="page-19-3"></span>**算法 5-1** STVMD based on STFT

1: Initialization:  $\left\{ s_{k,t}^1 \right\}$ ,  $\left\{ \omega_{k,t}^1 \right\}$ ,  $\lambda_t^1, n \leftarrow 0$ 2:  $s_{r,t}(\omega) = \int_0^{+\infty}$  $\int_0^{+\infty}$ s<sub>r</sub> ( $\tau$ )  $w_h$  ( $t-\tau$ )  $\exp{(j\omega\tau)}$  d $\tau$  (via STFT) 3: **repeat** 4:  $n \leftarrow n + 1$ 5: Update  $s_{k,t}^{n+1}$  based on Equation [\(6-1](#page-21-4)) 6:Update  $\omega_{k,t}^{n+1}$  based on Equation ([6-1\)](#page-21-4) 7:Update  $\lambda_t^{n+1}$  based on Equation ([6-1\)](#page-21-4) 8:  $\textbf{until} \: \sum\limits^P$  $k=1$   $s_{k,t}^{n+1}(\omega) - s_{k,t}^n(\omega)$ 2 2  $\sqrt{\mathbf{r}}$  $s_{k,t}^n(\omega)$ 2  $\frac{2}{2} < \varepsilon$ 9:Update  $s_k(t)$  based on Equation ([6-1](#page-21-4)) (via ISTFT) **输出:** decomposed modes  $\{s_k(t)\}, \{\omega_k(t)\}\$ 

#### <span id="page-19-2"></span>**5.2** 代码

代码环境可以使用 lstlisting 宏包。宏包可以自定义代码中关键字的高亮、代码块 的边框、行号的样式等。

<span id="page-19-4"></span>代码 [5-1](#page-19-4) 是一段 Pyhton 代码示例,代码 [5-2](#page-20-0) 是一段 Java 代码示例。

```
代码 5-1 Python 代码测试
```

```
1 def countingSort(arr):
2 if len(arr) = 0:
3 return arr
4
5 | # 获取数组中最大值和最小值
6 \mid minValue = min(arr)
7 maxValue = max(arr)8
9 | # 初始化计数数组
10 countArr = [0] * (maxValue − minValue + 1)
11
12 # 计算每个数字出现的次数
13 for i in range(len(arr)):
14 countArr[arr[i] − minValue] += 1
15
16 # 计算每个数字在排序后数组中的位置
17 for i in range(1, len(countArr)):
18 countArr[i] += countArr[i−1]
19
20 # 排序数组
```

```
21 sortedArr = [0] \times \text{len}(\text{arr})22 for i in range(len(arr)):
23 index = countArr[arr[i] - minValue] - 1
24 sortedArr[index] = arr[i]
25 countArr[arr[i] - minValue] -= 1
26
27 return sortedArr
```

```
代码 5-2 Java 代码测试
```

```
1 / * *2 * 归并排序
3 \mid \star4 \times @param array
5 \times @return
6 \times/7 public static int[] MergeSort(int[] array) {
8 if (array.length < 2) return array;
9 \mid int mid = array.length / 2;
10
11 int[] left = Arrays.copyOfRange(array, 0, mid);
12 int[] right = Arrays.copyOfRange(array, mid, array.length);
13 return merge(MergeSort(left), MergeSort(right));
14 }
15
16 /**
17 | * 归并排序——将两段排序好的数组结合成一个排序数组
18 \star19 \times @param left
20 \star @param right
21 \times @return
22 \star/23 public static int[] merge(int[] left, int[] right) {
24 int[] result = new int[left.length + right.length];
25
26 for (int index = 0, i = 0, j = 0; index < result. length; index
      ^+) {
27 if (i \geq left.length)
28 result[index] = right[j++];
29 else if (j \geq right.length)
30 result[index] = left[i++];
31 else if (left[i] > right[j])
32 result[index] = right[j++];
33 else
34 result[index] = left[i++];
35 }
36 return result;
37 \mid \}
```
# **第 6 章 数学相关**

### <span id="page-21-1"></span><span id="page-21-0"></span>**6.1** 数学符号

中文论文的数学符号默认遵循 GB/T 3102.11—1993《物理科学和技术中使用的数 学符号》[①](#page-21-5)。该标准参照采纳 ISO 31-11:1992 [②](#page-21-6)。

英文论文的数学符号使用 TFX 默认的样式。

关于量和单位推荐使用 [siunitx](http://mirrors.ctan.org/macros/latex/contrib/siunitx/siunitx.pdf) 宏包, 可以方便地处理希腊字母以及数字与单位 之间的空白,比如:6*.*4 × 10<sup>6</sup> m,9 µm,30 kg m s<sup>−</sup><sup>1</sup>,20 ◦C。

<span id="page-21-3"></span>表 [6-1](#page-21-3) 展示了一些数字和单位的正确写法以及常见的错误写法。

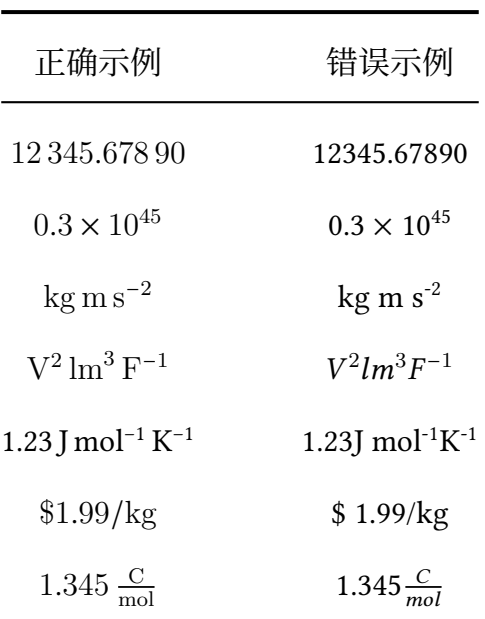

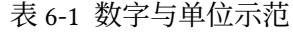

#### <span id="page-21-2"></span>**6.2** 数学公式

数学公式可以使用 equation 和 equation\* 环境。注意数学公式的引用应前后带括 号,建议使用 \eqref 命令, 如公式 [\(6-1\)](#page-21-4)。

<span id="page-21-4"></span>
$$
\oint_{\partial \Sigma} \mathbf{E} \cdot d\mathbf{l} = -\frac{d}{dt} \int_{\Sigma} \mathbf{B} \cdot d\mathbf{S}
$$
\n(6-1)

如果需要多行公式尽可能在等号处对齐,可以使用 align 环境。

$$
a = b + c + d + e \tag{6-2}
$$

$$
b = f + g + h + i + j + k + l + m \tag{6-3}
$$

$$
c = o + p + q + r + s + t \tag{6-4}
$$

<span id="page-21-6"></span><span id="page-21-5"></span>① 原 GB 3102.11—1993,自 2017 年 3 月 23 日起,该标准转为推荐性标准。 ② 目前已更新为 ISO 80000-2:2019。

如果不需要按等号对齐, 只需罗列数个公式, 可以使用 gather 环境。

$$
a = b + c \tag{6-5}
$$

$$
d = e + f + g \tag{6-6}
$$

$$
h + i = j + k \tag{6-7}
$$

$$
l + m = n \tag{6-8}
$$

如果需要多个公式组在一起共用一个编号, 编号位于公式的居中位置,推荐使用 aligned 环境。使用效果如公式 [\(6-9\)](#page-22-2) 所示。

<span id="page-22-2"></span>
$$
\begin{cases}\n-\frac{d^2u}{dx^2} + \frac{du}{dx} = \pi^2 \sin(\pi x) + \pi \cos(\pi x), & x \in [0, 1], \\
u(0) = 0, & u(1) = 0.\n\end{cases}
$$
\n(6-9)

#### <span id="page-22-0"></span>**6.3** 数学定理

定理环境的格式可以使用 amsthm 或者 ntheorem 宏包配置。一些使用的示例如 下文所示。

**定理 6.1 (Lindeberg–Lévy 中心极限定理)** 设随机变量  $X_1, X_2, \ldots, X_n$  独立同分布, 且具有期望 μ 和有限的方差  $\sigma^2 \neq 0$ , 记  $\bar{X}_n = \frac{1}{n}$  $\frac{1}{n} \sum_{i=1}^n X_i$ ,  $\boxed{1}$ 

$$
\lim_{n \to \infty} P\left(\frac{\sqrt{n} \left(\bar{X}_n - \mu\right)}{\sigma} \le z\right) = \Phi(z),\tag{6-10}
$$

其中 $\Phi(z)$ 是标准正态分布的分布函数。

引理 6.1 (参考文献<sup>[\[30\]](#page-24-1)</sup>) 假设单步法具有 *p* 阶精度, 増量函数  $\varphi(x_n, u_n, h)$  关于 *u* 满 足 Lipschitz 条件

$$
|\varphi(x, u, h) - \varphi(x, \bar{u}, h)| \le L_{\varphi}|u - \bar{u}|
$$
\n(6-11)

 $\mathbf{t}$ 推论 6.1 假设单步法具有  $\rho$  阶精度, 且増量函数  $\varphi(x_n, u_n, h)$  关于  $u$  满足 Lipschitz 条件。由证明 [6.1](#page-22-3)、公理 [6.1](#page-22-4)、性质 [6.1](#page-22-5)、假设 [6.1](#page-22-6)、注 [6.1](#page-22-7)、例 [6.1](#page-22-8) 可得。

$$
|\varphi(x, u, h) - \varphi(x, \bar{u}, h)| \le L_{\varphi}|u - \bar{u}|
$$
\n(6-12)

<span id="page-22-3"></span>**证明 6.1** Trivial.

<span id="page-22-4"></span>**公理 6.1** Axiom.

<span id="page-22-5"></span>**性质 6.1** Property.

<span id="page-22-6"></span>**假设 6.1** Assumption.

<span id="page-22-7"></span>**注 6.1** Remark.

<span id="page-22-8"></span><span id="page-22-1"></span>**例 6.1** Example.

## **参考文献**

- <span id="page-23-0"></span>[1] 张昆, 冯立群, 余昌钰, 等. 机器人柔性手腕的球面齿轮设计研究[J]. 清华大学学报: 自然科学 版, 1994, 34(2): 1-7.
- <span id="page-23-1"></span>[2] 竺可桢. 物理学论[M]. 北京: 科学出版社, 1973: 56-60.
- [3] DUPONT B. Bone marrow transplantation in severe combined immunodeficiency with an unrelated mlc compatible donor[C]//WHITE H J, SMITH R. Proceedings of the third annual meeting of the International Society for Experimental Hematology. Houston: International Society for Experimental Hematology, 1974: 44-46.
- [4] 郑开青. 通讯系统模拟及软件[D]. 北京: 清华大学无线电系, 1987.
- [5] 姜锡洲. 一种温热外敷药制备方案: 88105607.3[P]. 1980-07-26.
- [6] 中华人民共和国国家技术监督局. GB3100-3102. 中华人民共和国国家标准-量与单位[S]. 北京: 中国标准出版社, 1994.
- [7] MERKT F, MACKENZIE S R, SOFTLEY T P. Rotational autoionization dynamics in high rydberg states of nitrogen[J]. J Chem Phys, 1995, 103: 4509-4518.
- [8] MELLINGER A, VIDAL C R, JUNGEN C. Laser reduced fluorescence study of the carbon monoxide nd triplet rydberg series - experimental results and multichannel quantum defect analysis[J]. J Chem Phys, 1996, 104: 8913-8921.
- [9] BIXON M, JORTNER J. The dynamics of predissociating high Rydberg states of NO[J]. J Chem Phys, 1996, 105: 1363-1382.
- <span id="page-23-2"></span>[10] 马辉, 李俭, 刘耀明, 等. 利用 REMPI 方法测量 BaF 高里德堡系列光谱[J]. 化学物理学报, 1995, 8: 308-311.
- [11] CARLSON N W, TAYLOR A J, JONES K M, et al. Two-step polarization-labeling spectroscopy of excited states of Na2[J]. Phys Rev A, 1981, 24: 822-834.
- [12] TAYLOR A J, JONES K M, SCHAWLOW A L. Scanning pulsed-polarization spectrometer applied to Na2[J]. J Opt Soc Am, 1983, 73: 994-998.
- [13] TAYLOR A J, JONES K M, SCHAWLOW A L. A study of the excited  $1\Sigma g$ + states in Na2[J]. Opt Commun, 1981, 39: 47-50.
- [14] SHIMIZU K, SHIMIZU F. Laser induced fluorescence spectra of the a  $3\text{Ju}-X$   $1\Sigma g+$  band of Na2 by molecular beam[J]. J Chem Phys, 1983, 78: 1126-1131.
- [15] ATKINSON J B, BECKER J, DEMTRÖDER W. Experimental observation of the a  $3\pi$ u state of Na2 [J]. Chem Phys Lett, 1982, 87: 92-97.
- [16] KUSCH P, HESSEL M M. Perturbations in the a  $1\Sigma u$ + state of Na2[J]. J Chem Phys, 1975, 63: 4087-4088.
- [17] 广西壮族自治区林业厅. 广西自然保护区[M]. 北京: 中国林业出版社, 1993.
- [18] 霍斯尼. 谷物科学与工艺学原理[M]. 李庆龙, 译. 2 版. 北京: 中国食品出版社, 1989: 15-20.
- [19] 王夫之. 宋论[M]. 刻本. 金陵: 曾氏, 1865(清同治四年).
- [20] 赵耀东. 新时代的工业工程师[M/OL]. 台北: 天下文化出版社, 1998[1998-09-26]. [http://www.ie](http://www.ie.nthu.edu.tw/info/ie.newie.htm) [.nthu.edu.tw/info/ie.newie.htm.](http://www.ie.nthu.edu.tw/info/ie.newie.htm)
- [21] 全国信息与文献工作标准化技术委员会出版物格式分委员会. GB/T 12450-2001 图书书名页[S]. 北京: 中国标准出版社, 2002: 1.
- [22] 全国出版专业职业资格考试办公室. 全国出版专业职业资格考试辅导教材: 出版专业理论与 实务 • 中级[M]. 2014 版. 上海: 上海辞书出版社, 2004: 299-307.
- [23] World Health Organization. Factors regulating the immune response: Report of WHO Scientific Group[R]. Geneva: WHO, 1970.
- [24] PEEBLES P Z, Jr. Probability, random variables, and random signal principles[M]. 4th ed. New York: McGraw Hill, 2001.
- [25] 白书农. 植物开花研究[M]//李承森. 植物科学进展. 北京: 高等教育出版社, 1998: 146-163.
- [26] WEINSTEIN L, SWERTZ M N. Pathogenic properties of invading microorganism[M]//SODEMAN W A, Jr, SODEMAN W A. Pathologic physiology: mechanisms of disease. Philadelphia: Saunders, 1974: 745-772.
- [27] 韩吉人. 论职工教育的特点[C]//中国职工教育研究会. 职工教育研究论文集. 北京: 人民教育 出版社, 1985: 90-99.
- [28] 中国地质学会. 地质评论[J]. 1936, 1(1)–. 北京: 地质出版社, 1936–.
- <span id="page-24-1"></span>[29] 中国图书馆学会. 图书馆学通讯[J]. 1957(1)–1990(4). 北京: 北京图书馆, 1957–1990.
- [30] American Association for the Advancement of Science. Science[J]. 1883, 1(1)–. Washington, D.C.: American Association for the Advancement of Science, 1883–.
- [31] 傅刚, 赵承, 李佳路. 大风沙过后的思考[N/OL]. 北京青年报, 2000-04-12(14)[2002-03-06]. [http:](http://www.bjyouth.com.cn/Bqb/20000412/B/4216%5ED0412B1401.htm) [//www.bjyouth.com.cn/Bqb/20000412/B/4216%5ED0412B1401.htm](http://www.bjyouth.com.cn/Bqb/20000412/B/4216%5ED0412B1401.htm).
- [32] 萧钰. 出版业信息化迈入快车道[EB/OL]. (2001-12-19)[2002-04-15]. [http://www.creader.com/ne](http://www.creader.com/news/20011219/200112190019.htm) [ws/20011219/200112190019.htm.](http://www.creader.com/news/20011219/200112190019.htm)
- [33] Online Computer Library Center, Inc. About OCLC: History of cooperation[EB/OL]. 2000[2000- 01-08]. [http://www.oclc.org/about/cooperation.en.htm.](http://www.oclc.org/about/cooperation.en.htm)
- <span id="page-24-0"></span>[34] Scitor Corporation. Project scheduler[CP/DK]. Sunnyvale, Calif.: Scitor Corporation, 1983.

# **附录 A 计算机常见术语**

<span id="page-25-0"></span>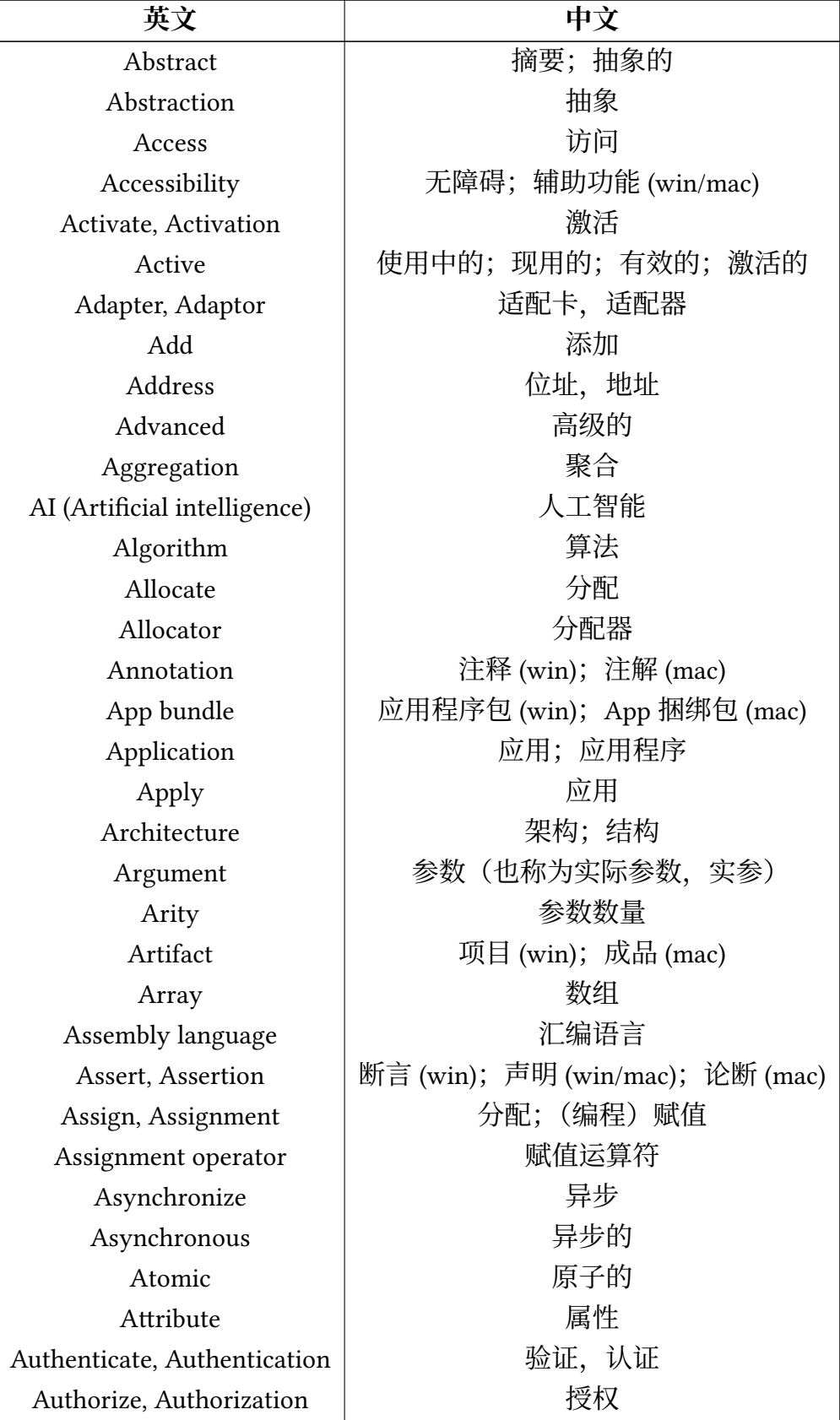

# **附录 B 符号与缩略语**

<span id="page-26-0"></span>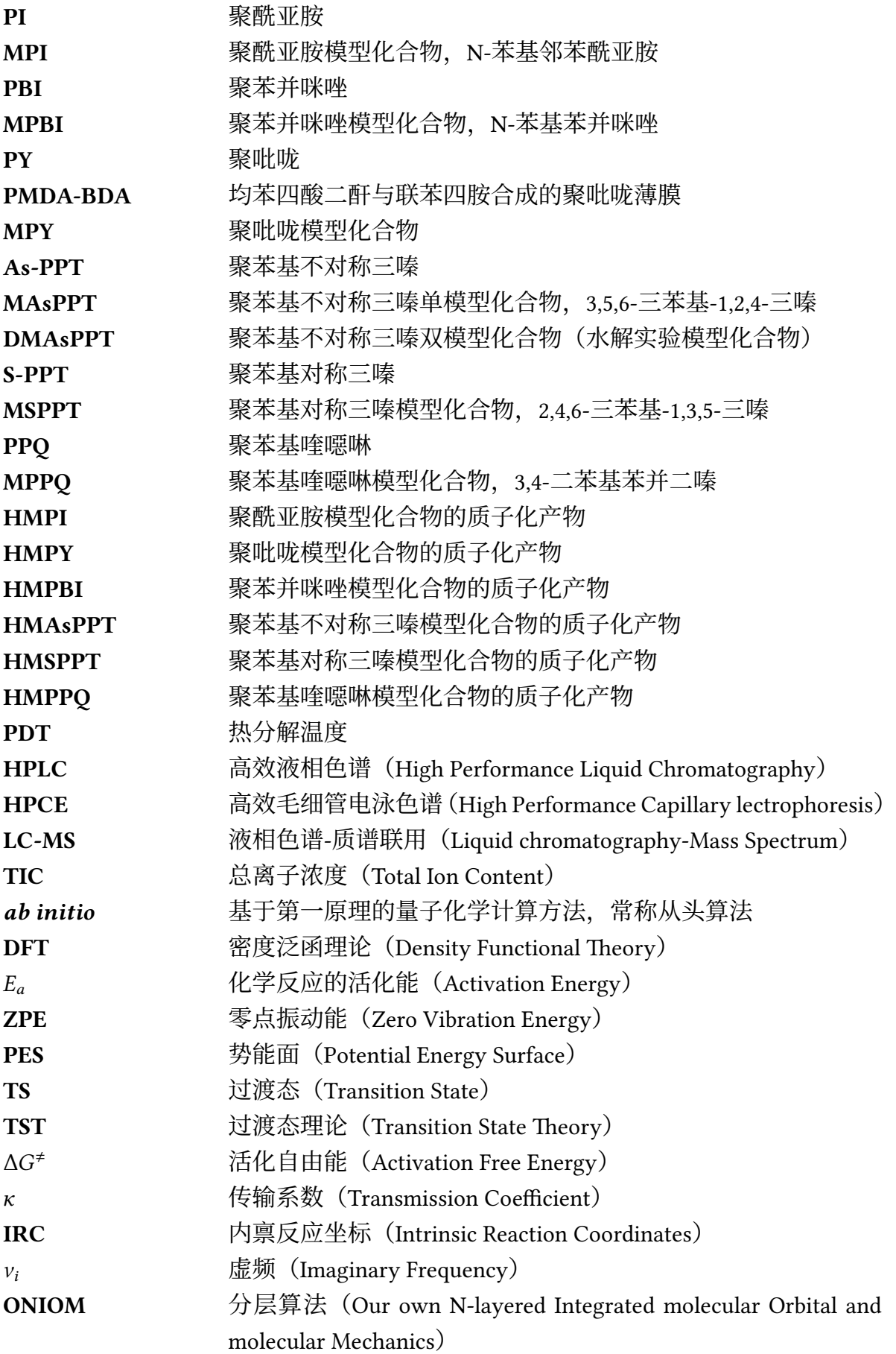

# <span id="page-27-0"></span>**附录 C 数学符号测试**

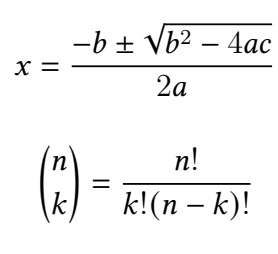

$$
[a,b) = \{x \in \mathbb{R} \mid a \le x < b\}
$$

$$
m = \frac{\Delta y}{\Delta x} = \frac{y_2 - y_1}{x_2 - x_1}
$$

$$
\int_{a}^{b} f(x) dx = \lim_{n \to \infty} \left( \sum_{i=1}^{n} f(x_{i}^{*}) \Delta x_{i} \right)
$$

$$
\frac{d}{dx} \left[ \int_{a}^{x} f'(t) dt \right] = f(x)
$$

#### $\sin^2 \alpha + \cos^2 \alpha = 1$

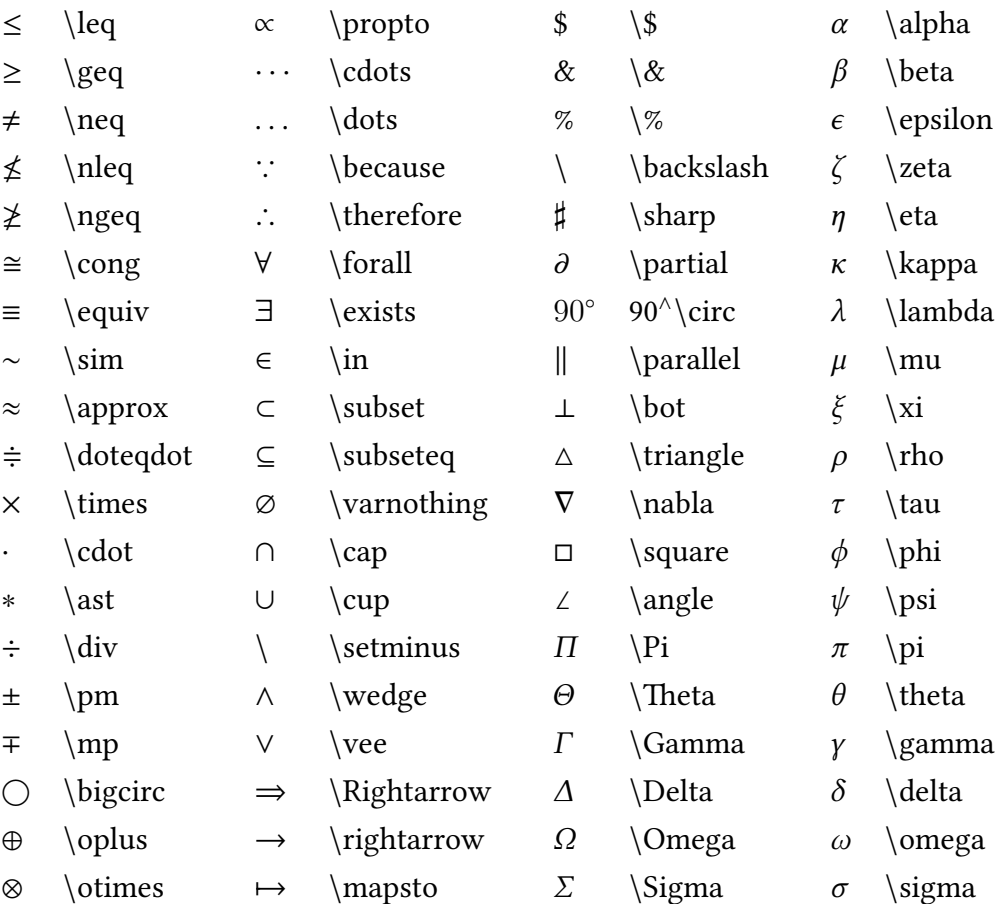

# **致 谢**

<span id="page-28-0"></span>感谢各参考模板的帮助。感谢你的使用。